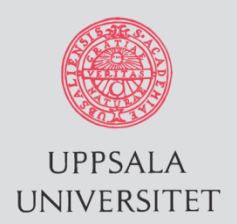

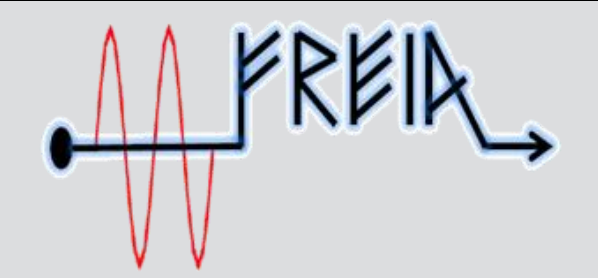

# An Optimal Procedure for RF Conditionning at the FREIA Laboratory

### 3 Jul. 2017 Han Li, Uppsala University

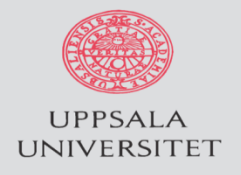

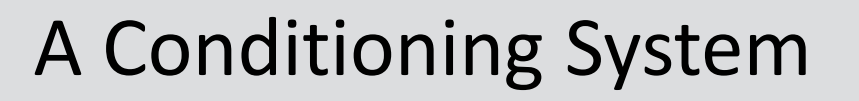

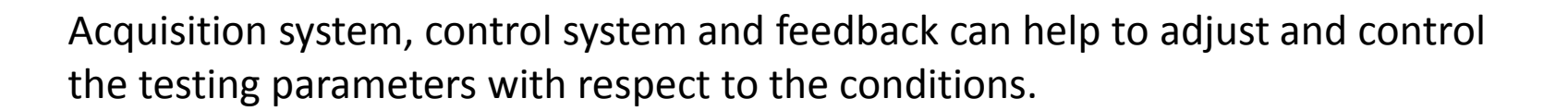

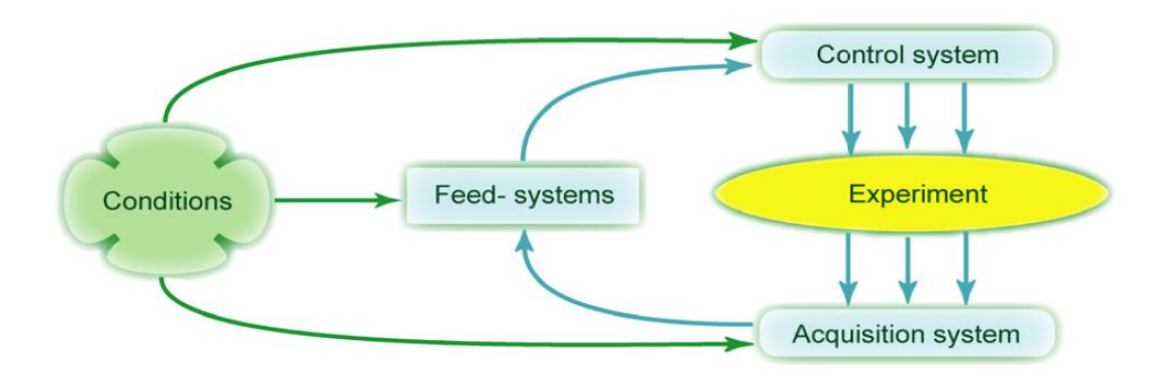

- Condition: defined by experts ( interlock trig threshold and auto conditioning threshold)
- Acquisition system: RF power, vacuum levels and all the interlocked signals.
- Control system : software controlling

 (duty and peak power of pulse, switching on and off the RF power, and resetting system)

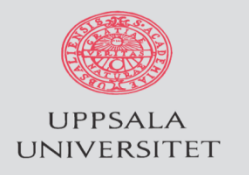

#### RF-Vacuum Feedback system

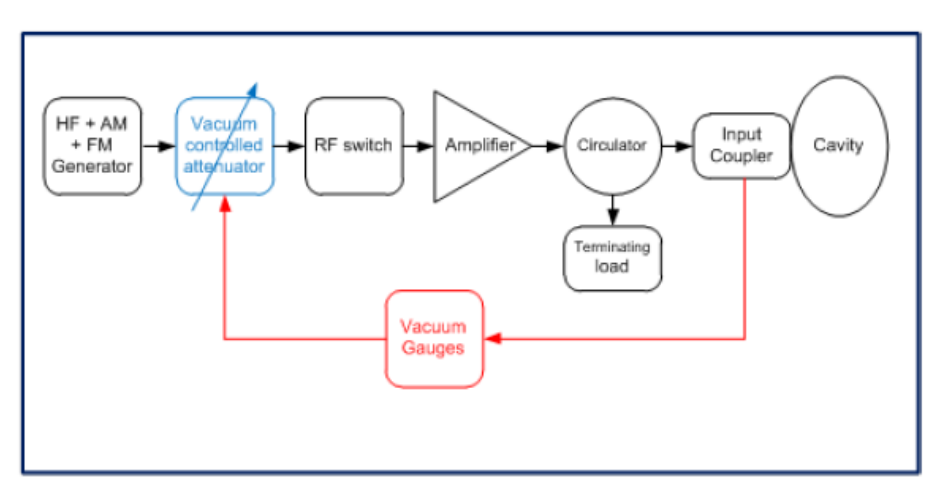

Fig. Layout of a simple RF-Vacuum Feedback system

Following principles need to fulfil for an effective feedback system:

•Regulate RF power as a function of vacuum pressure around the coupler as fast as possible.

•Apply a longer repetition period than the vacuum reading delay.

•Conditioning procedure logic

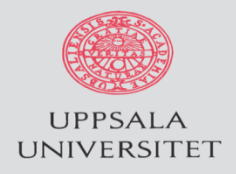

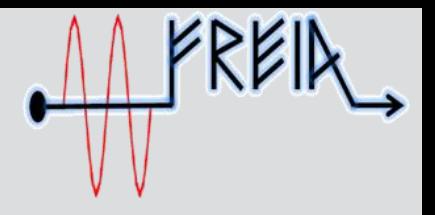

## Hardware list

The main devices for the RF conditioning process are: Programmable Logic Controller (PLC)

- Signal Generator
- Power Meter
- Vacuum Gauge Controller (VGC)
- Cold Cathode Gauges (CCG)
- Arc Detector
- Electron Detector
- Fast RF Interlock Switch
- Voltage Controlled Attenuator
- Vacuum Pumping Cart

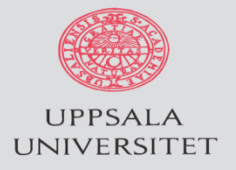

#### Conditioning program

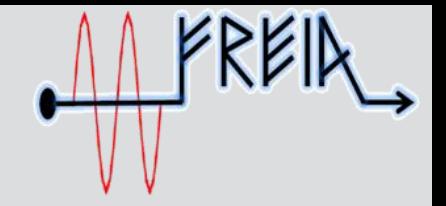

- $\triangleright$  FREIA conditioning system has been verified on ESS spoke package.
- $\triangleright$  The overall FREIA system worked as expected

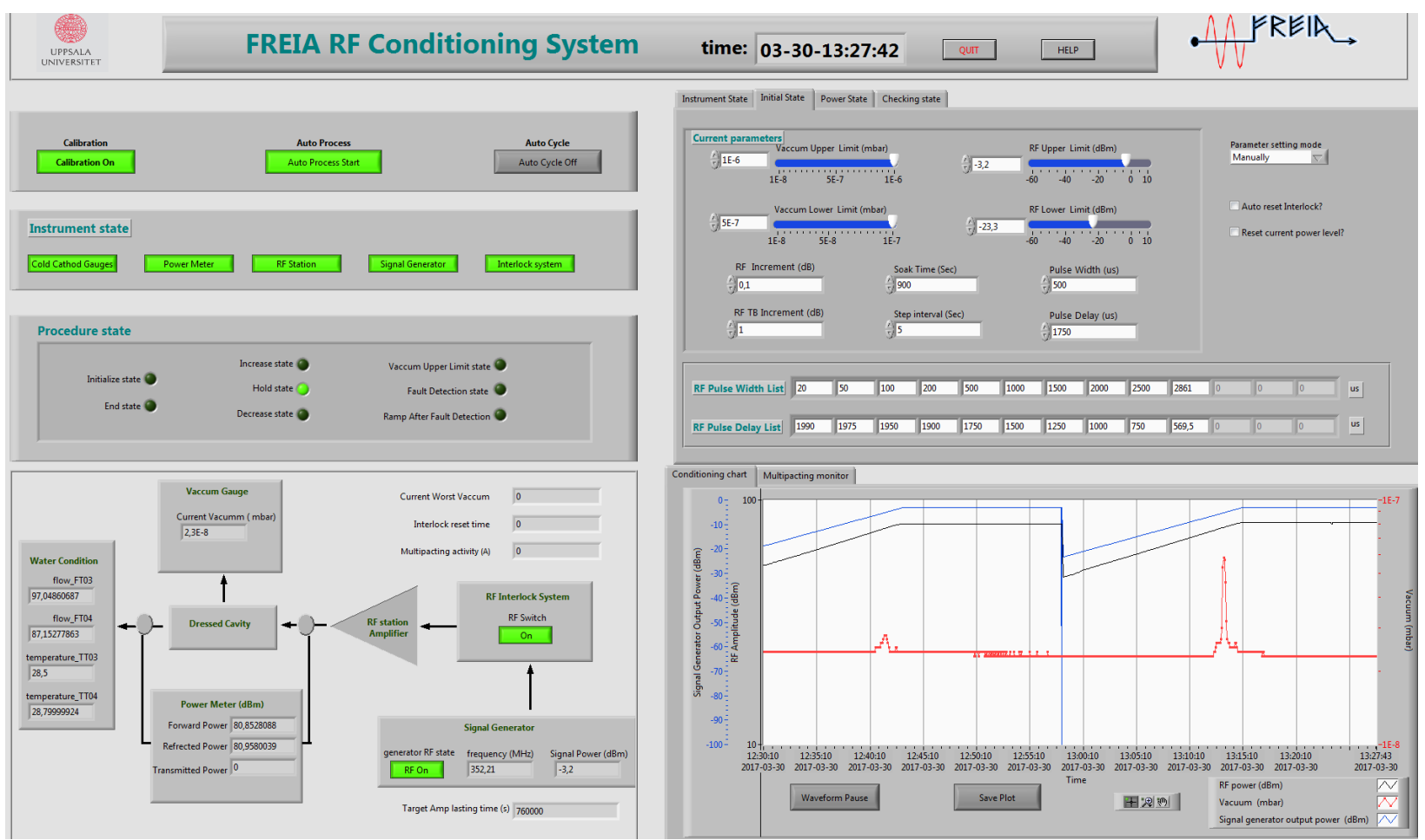

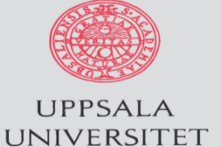

### Main Parameters of Spoke Cavity Conditioning

- $\triangleright$  For different cavity, parameter would varied.
- $\triangleright$  This depend on the highly likely outgassing region.

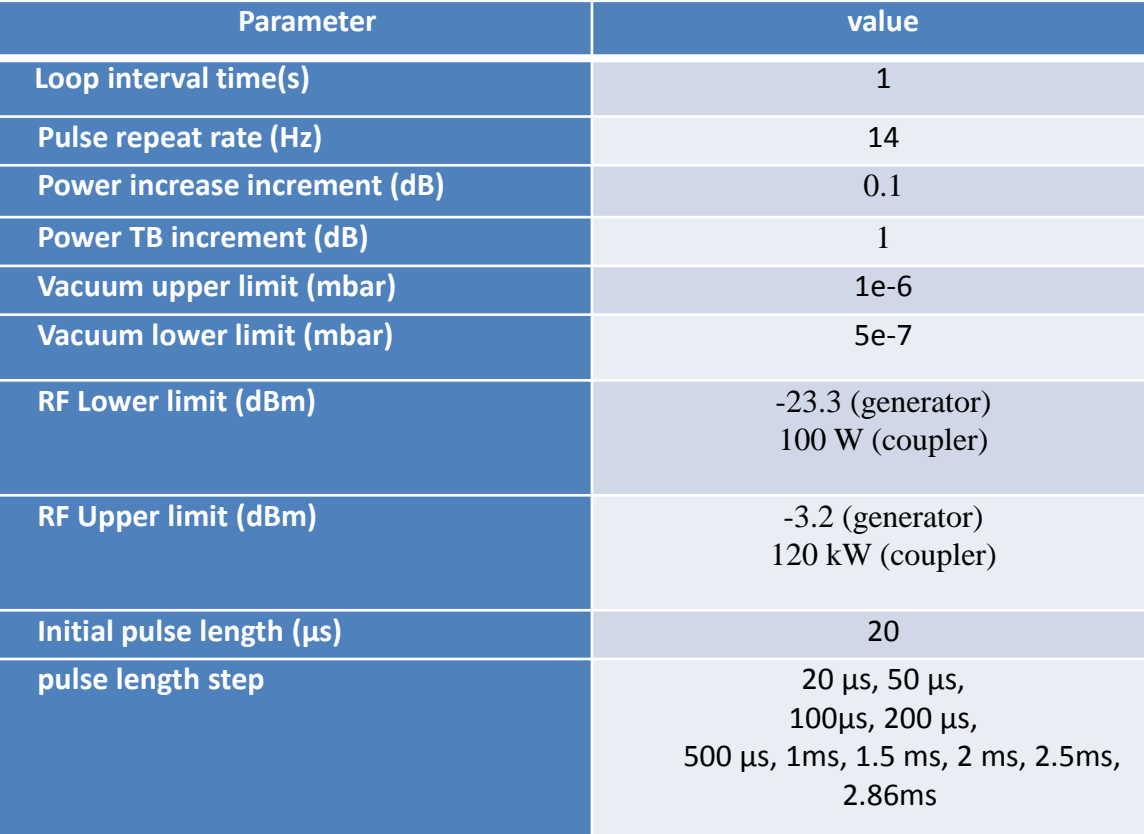

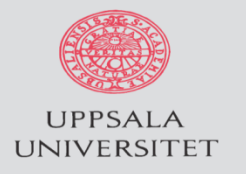

#### Software logic

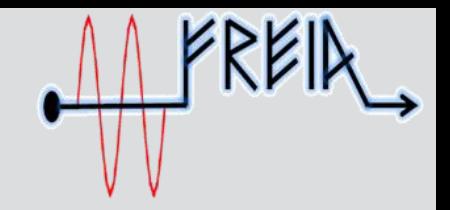

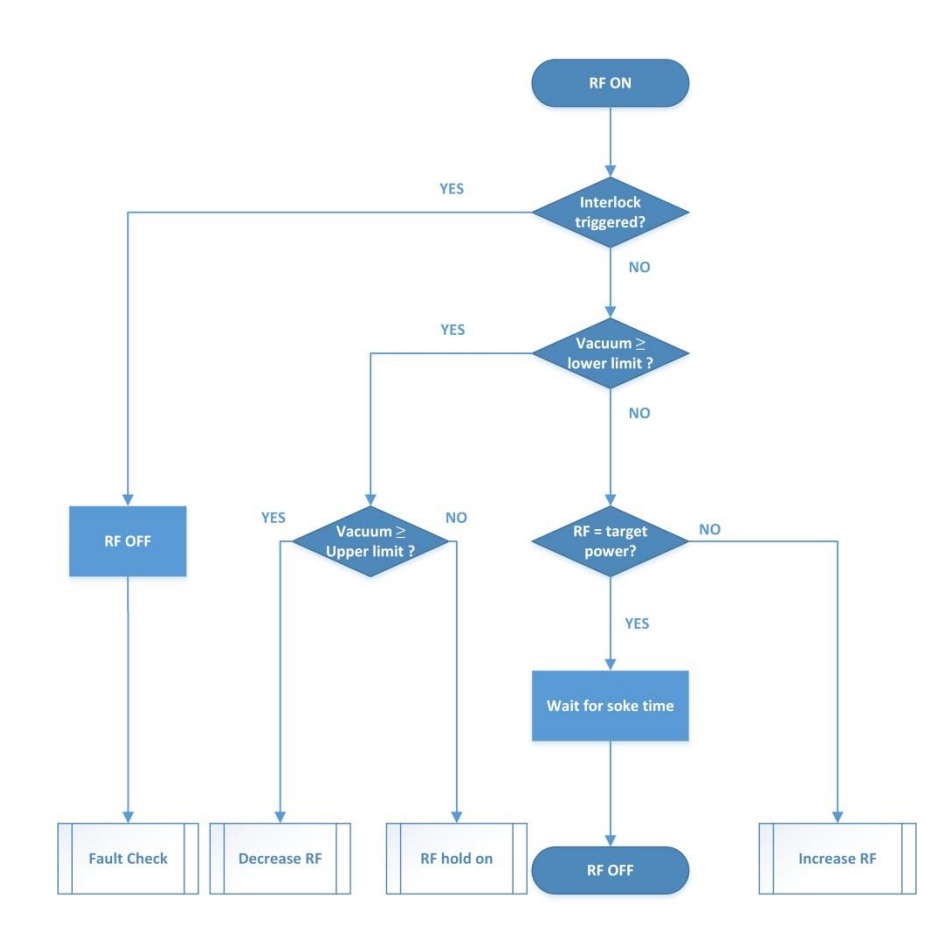

**Conditioning Logic Layout** 

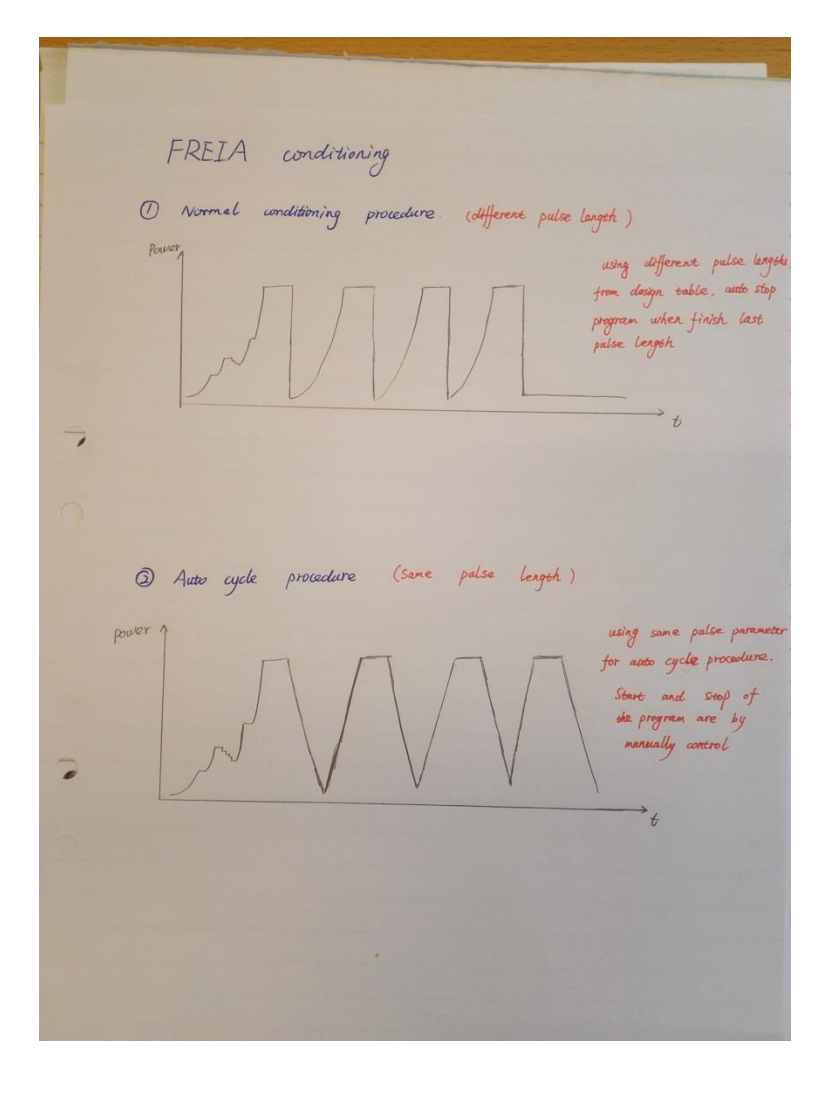

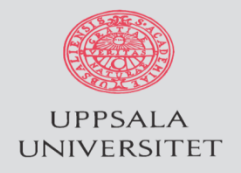

- Initialize state
- Increase state
- Hold state
- Decrease state
- Vacuum upper limit state
- Fault state
- Ramp after fault state
- End state

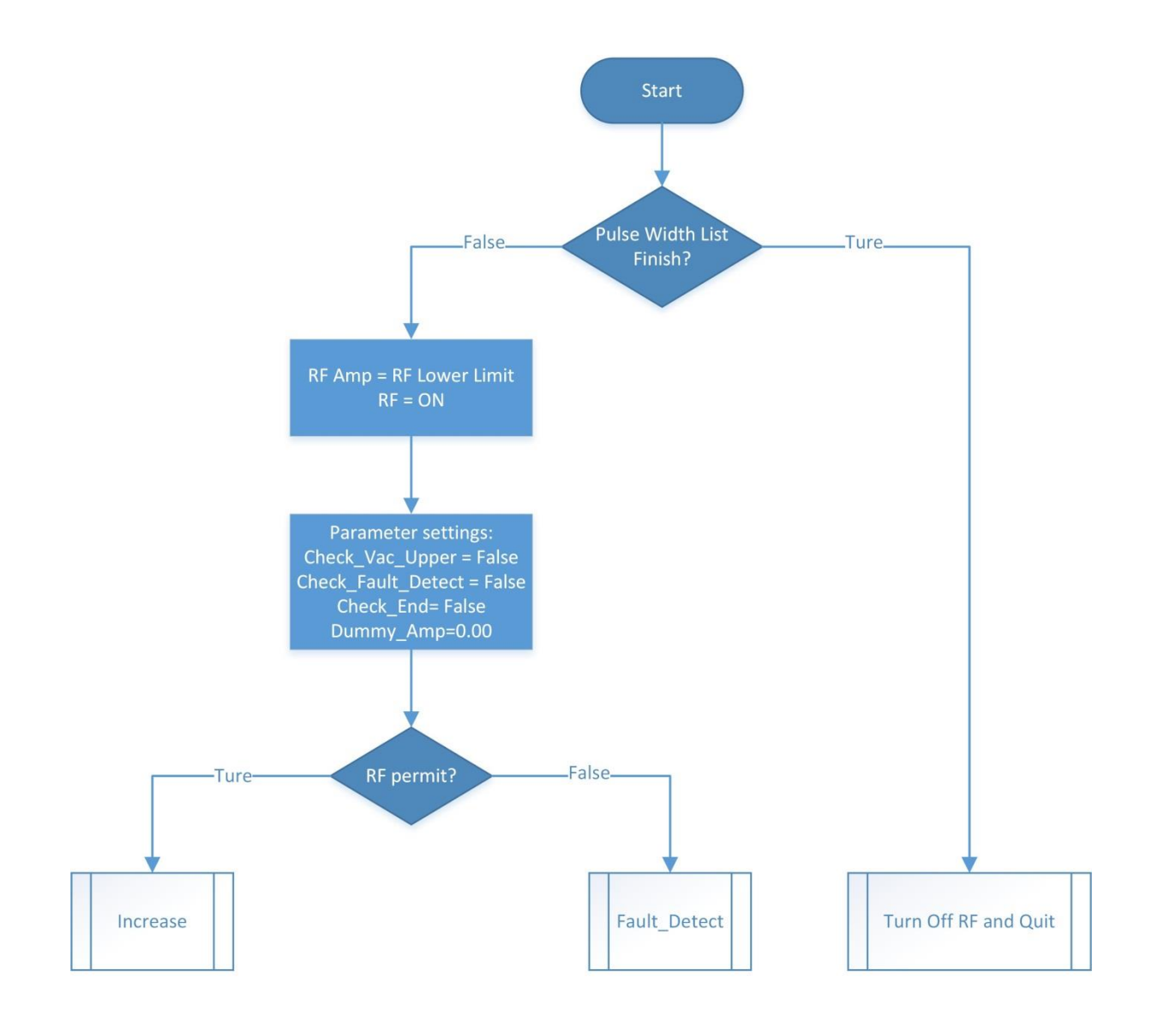

**Initialize State** 

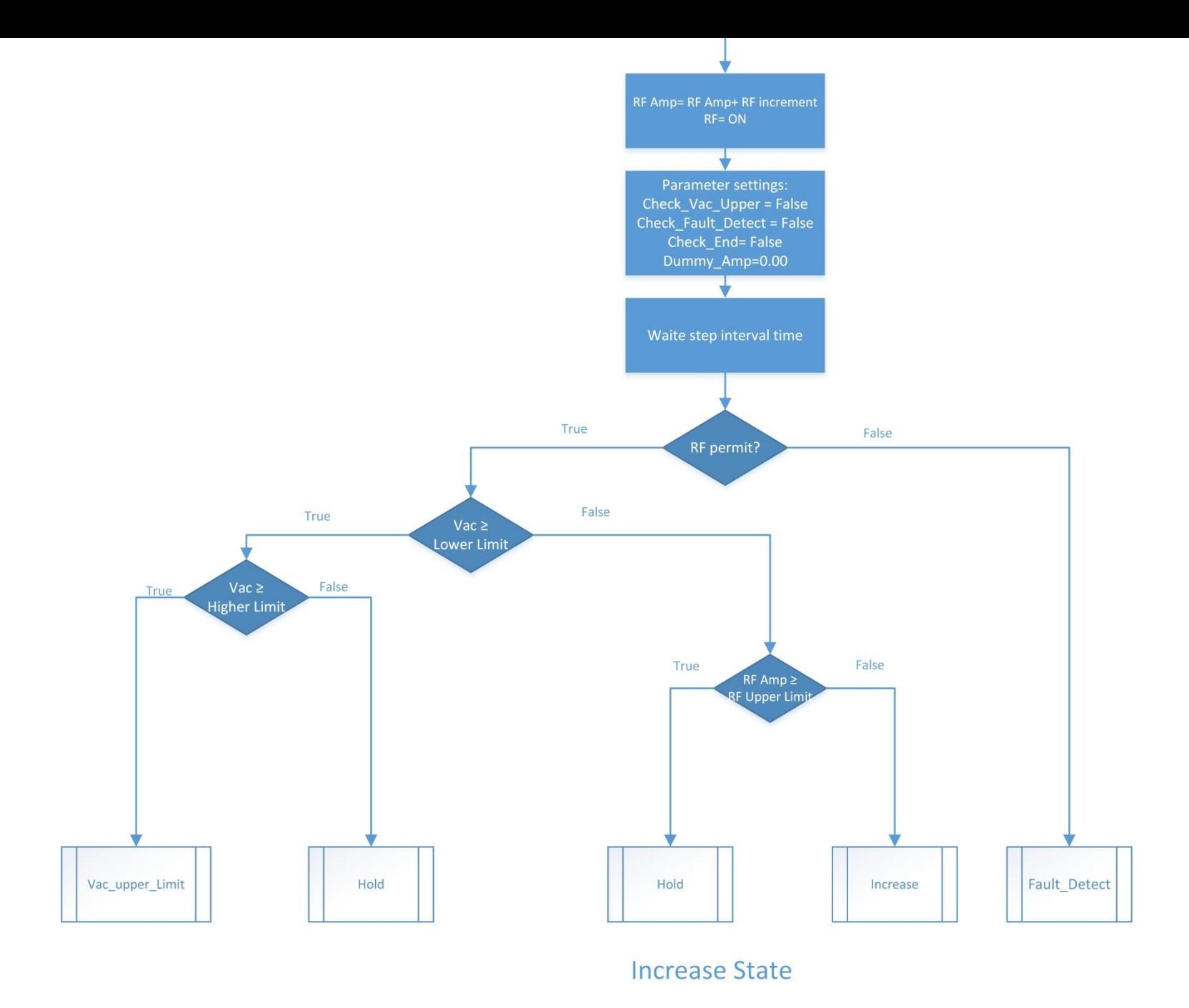

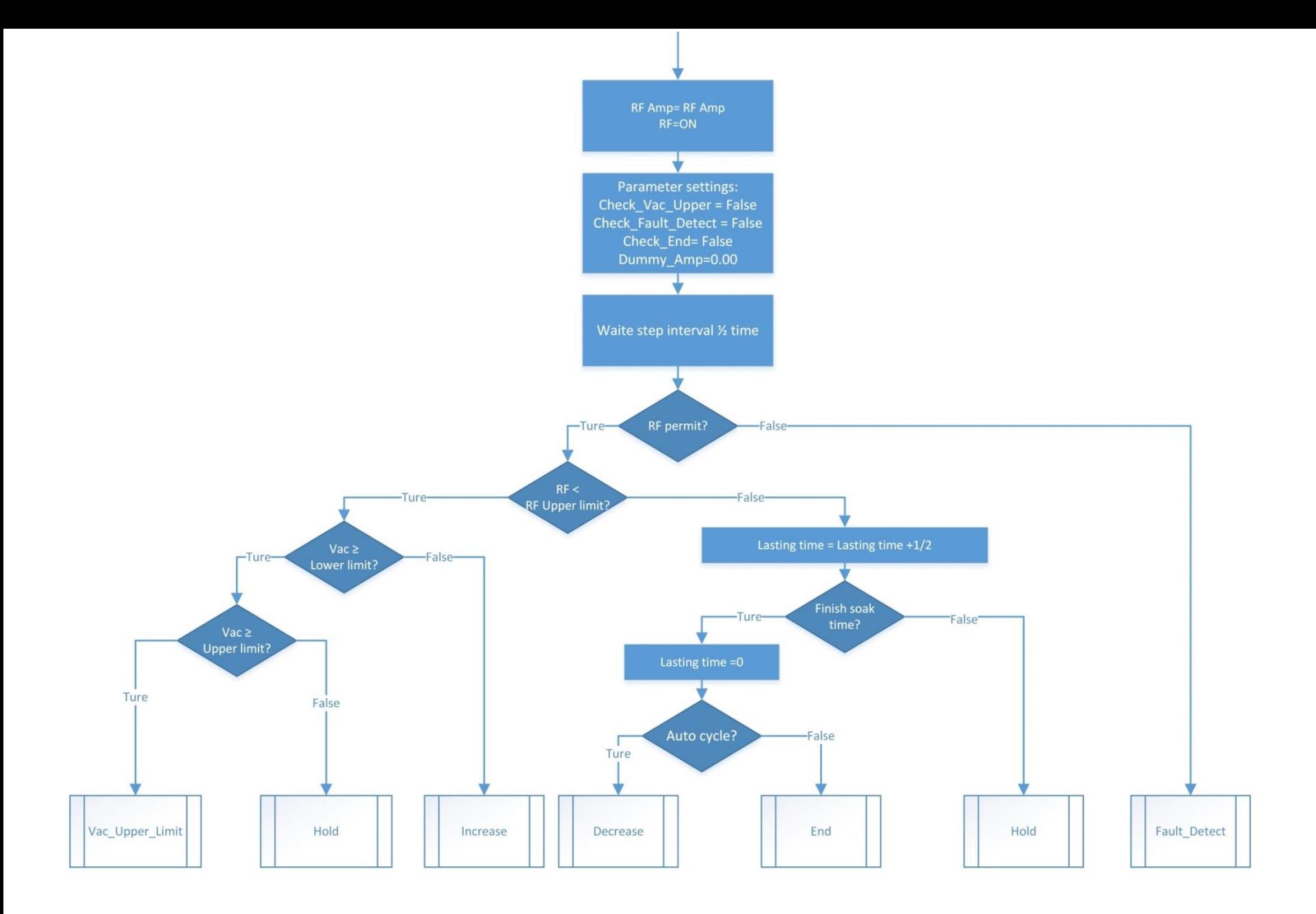

**Hold State** 

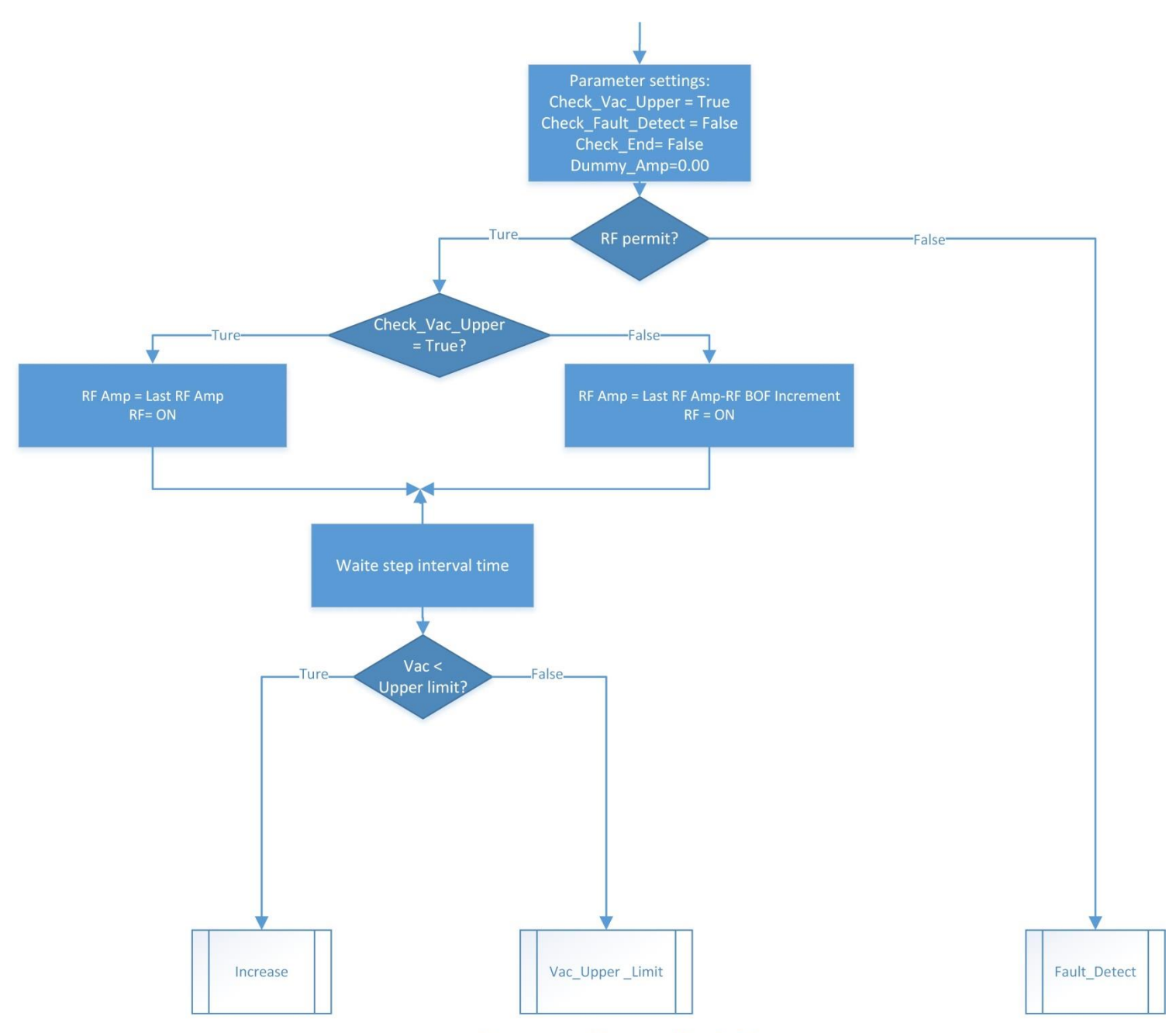

**Vacuum Upper limit State** 

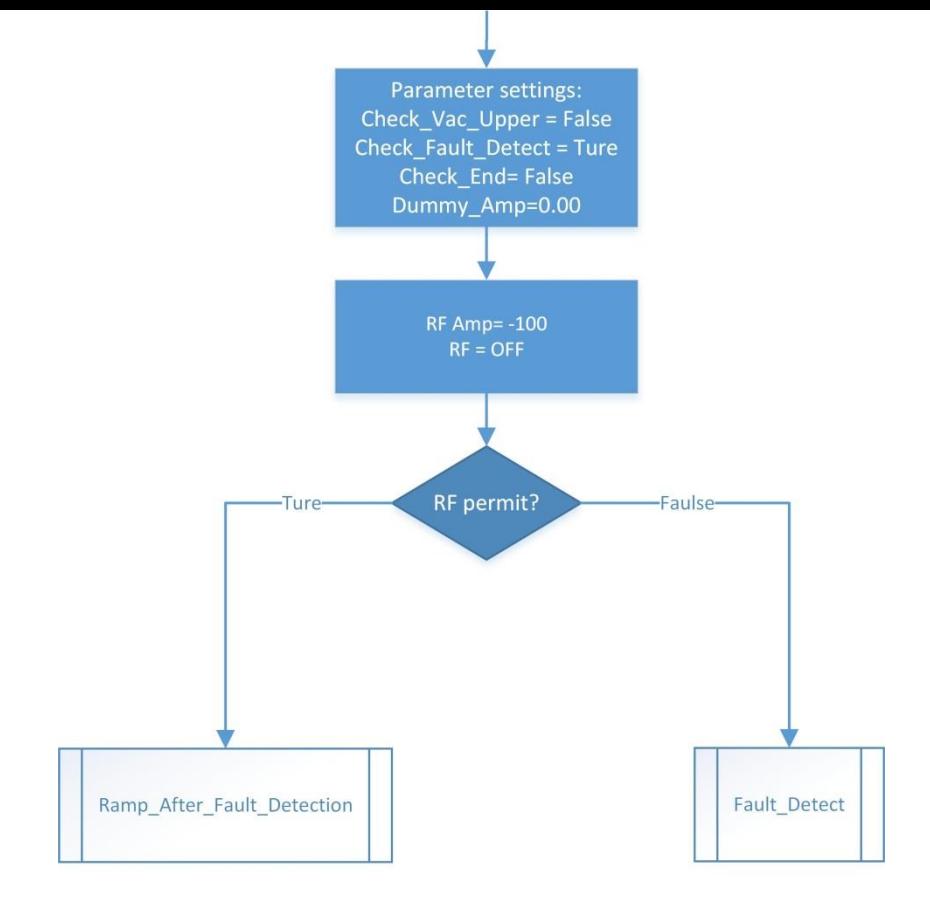

#### **Fault Detect State**

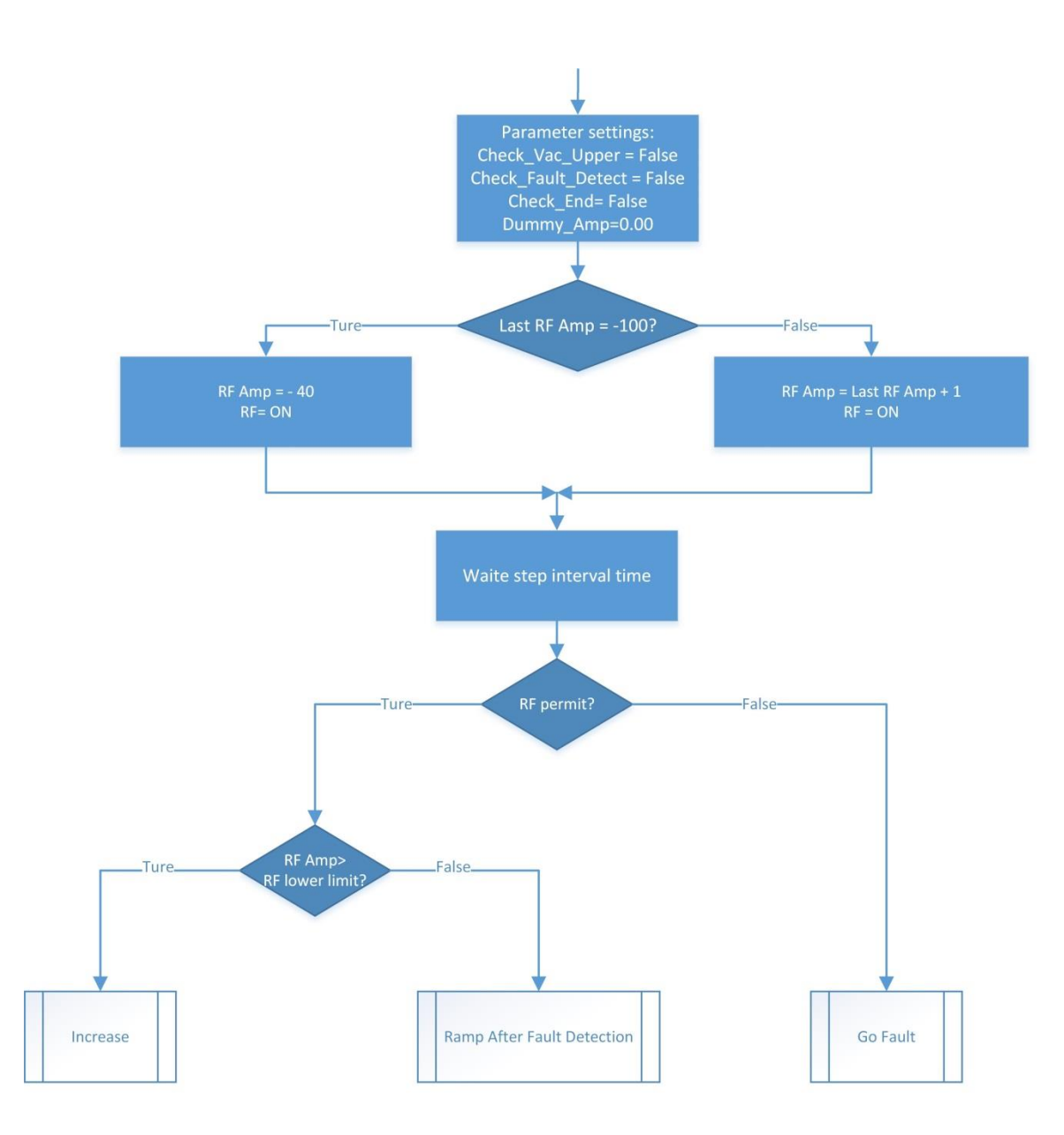

**Ramp After Fault Detect** 

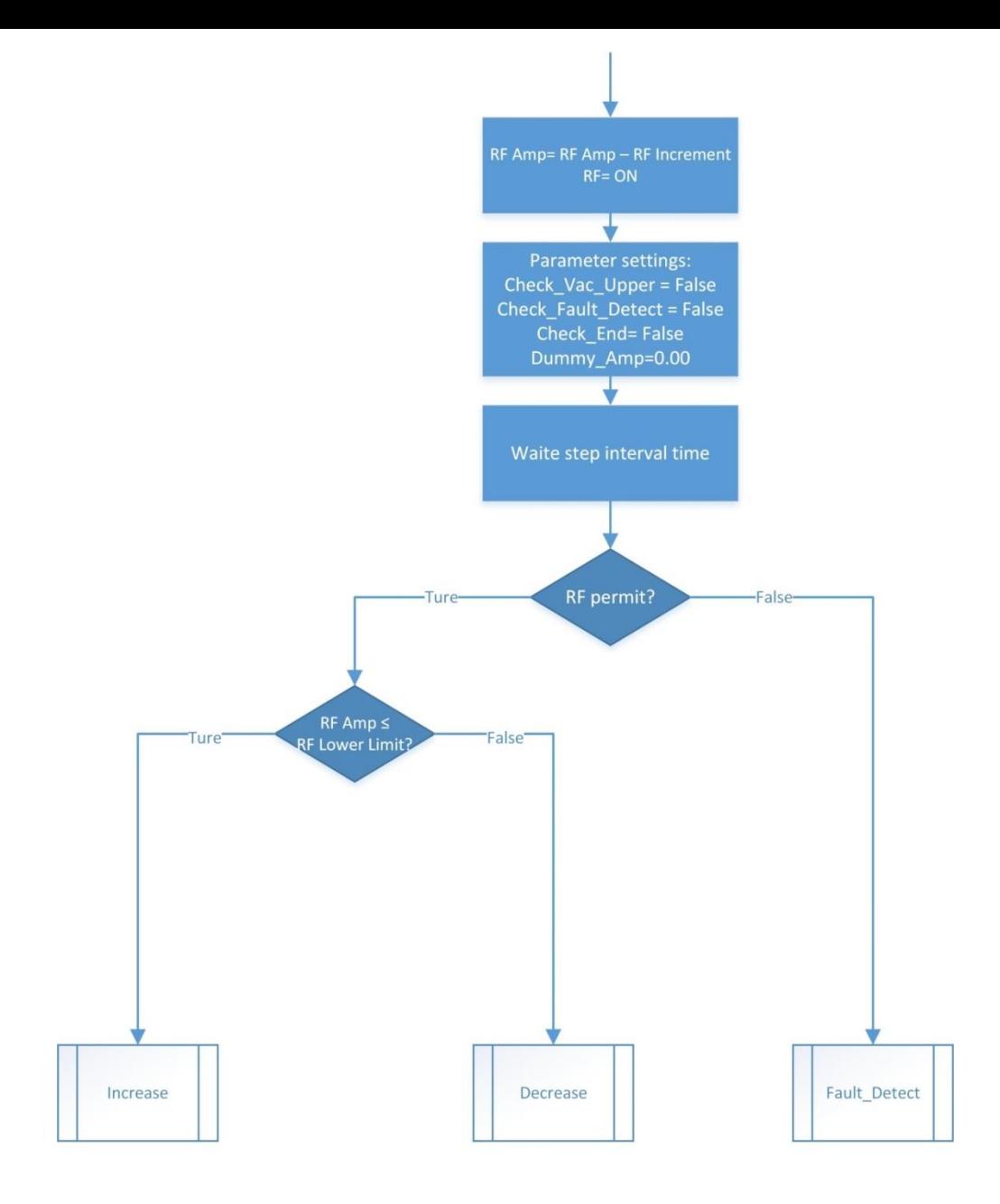

**Decrease State** 

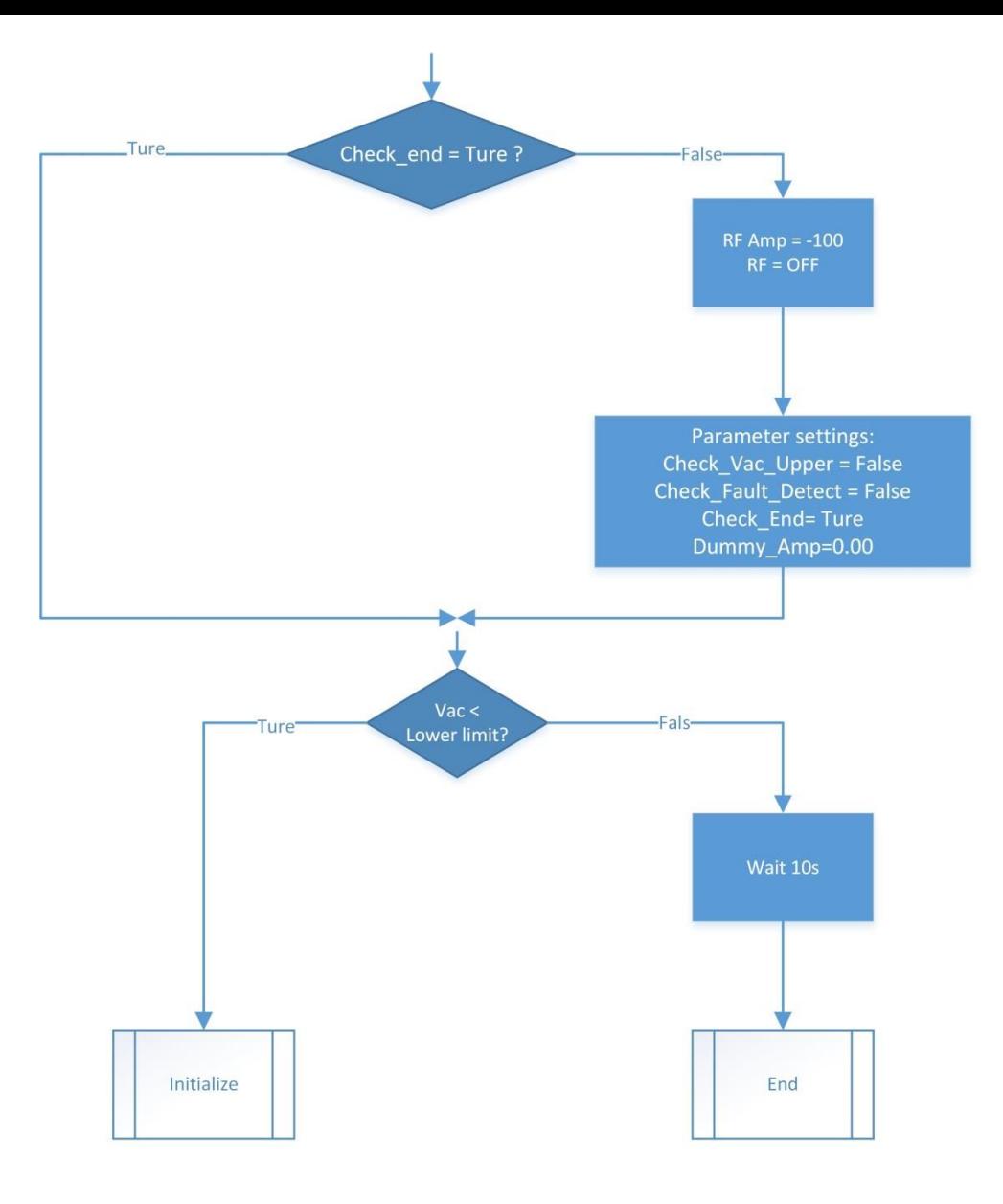

**End state**